## **СИСТЕМА** *MAPLE* **В ПРОЦЕСІ НАВЧАННЯ МЕТОДАМ ДИФЕРЕНЦІАЛЬНОГО ЧИСЛЕННЯ Корнійчук Олена, старший викладач, кандидат педагогічних наук** *Житомирський національний агроекологічний університет*

**В умовах комп'ютеризації професійної діяльності формування навичок свідомого й раціонального використання комп'ютера в навчанні - найважливіша задача, вирішенню якої сприяє інтеграція курсу інформатики з іншими дисциплінами, зокрема, з математичними. Це розширює уявлення майбутніх спеціалістів про сферу застосування комп'ютерних технологій для розв'язання конкретних прикладних задач та розвиває систему професійних знань.**

**Розглянемо методику проведення практичного заняття з вищої математики для студентів економічних спеціальностей з використанням пакету** *Маріє* **на тему** *«Техніка диференціювання функцій»,* **яке складається з двох частин. Перша - повторення теоретичного матеріалу, розв'язування прикладних задач із застосуванням похідної. Друга частина заняття - засвоєння методу диференціювання громіздких функцій та їх комп'ютерне , розв'язання - зручне та доступне.**

**• Після повідомлення теми та мети заняття проводимо** *мотивацію навчання.* **Студентам пропонується** оцінити, чи легко знайти похідну функції  $y = \frac{x^3(x^2+1) \cdot e^x}{x^2+x^2}$ і як полегшити пошук цієї похідної

 $(x-1)$ .  $\sqrt{3}x + 5$ 

**• Ставимо питання для повторення** *та усного тренінгу***, наприклад:**

**1).** Як записати функцію  $f(x) = \sqrt{\frac{1-x^3}{4}}$  в *Maple*. Які команди пакету *Maple* для диференціювання

**функцій та для побудови графіків функцій?**

**2). Що називається еластичністю функції в точці? Записати формулу. Як еластичність використовується в економічному аналізі? Проаналізувати, чи буде попит, що задаво функцією** *£Нр)* **= 40 - 2***р 2* **еластичним, якщо ціна одиниці товару** *р = 5.*

**3).** *Якщоy= f(x),* **чому дорівнює** *(Іпх)\ (ІпуУ* **? [(lnx)' = U (Іпу)' = у ]**  $\ddot{\phantom{0}}$ 

**• Розв'язування задачі на обчислення еластичності функцій.**

**Шляхом досліджень було встановлено, що функція попиту \_** *2р+і* **, а функція пропозиції** *s-2р* **11, де** *q* **і** *4 Р+2*

*р + 2*

*s* **- кількість товару,** *р -* **ціна цього товару. Знайти: а) область визначення цих функцій: б) рівноважну ціну; в) еластичність попиту та пропозиції цієї ціни.**

**Усі студенти під керівництвом викладача розв'язують задачу у зошитах, а олив студент для унаочнення** результатів у пунктах а) і б) виконує індивідуальне завдання: «Побудувати графіки функцій попиту  $q=2p+7$ ,

**пропозиції** *S=2p+]* **та знайти рівноважну ціну у** *Maple».*

**а**) Зрозуміло, що  $p \ge 0$ , тобто  $D(q) = D(s) = [0; \infty)$ 

**б) 3 рівняння** *q~s* **обчислюємо рівноважну ціну: 2р + 7 -2 р + 1;**

 $p \neq -2$ ;  $2p^2 + 3p - 5 = 0$ ;  $p_1 = 1$ ;  $p_2 < 0$ ;  $P_p = 1$ .

**За допомогою** *Maple* **також отримано рівноважну ціну, як абсцису точки перетину (1; 3) графіків функцій" попиту та пропозиції (рис. 1):**

*р + 2*

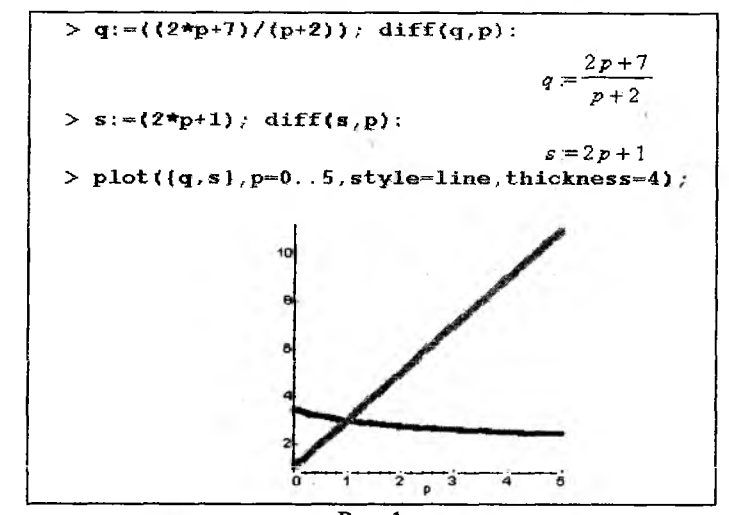

Puc. 1

в) Знаходимо еластичність для даних функцій попиту та пропозиції:

$$
E_r(f(x)) = x \cdot f'(x); E_p(q) = p \cdot q'; q' = \frac{2(p+2) - (2p+7)}{(p+2)^2} = -\frac{3}{(p+2)^2};
$$
  
\n
$$
E_p(q) = \frac{p(p+2)}{2p+7} \left(-\frac{3}{(p+2)^2}\right) = -\frac{3p}{(2p+7)(p+2)}; E_p(s) = \frac{p}{s} \cdot S' = \frac{p}{2p+1} \cdot 2 = \frac{2p}{2p+1}
$$

Знаходимо еластичність попиту та пропозиції знайденої рівноважної ціни:  $\left|E_{p=1}(q)\right| = \left|-\frac{3}{9\cdot3}\right| \approx 0, 1 \leq 1$ ;

$$
|E_{p=1}(s)| = \frac{2}{3} \approx 0.7 \le 1
$$

Студенти проводять економічний аналіз задачі: значення еластичності за модулем менші за одинищо. тобто попит і пропозиція даного товару при рівноважній ціні нееластичні. Це означає, що мала зміна ціни на товар мало впливае на попит і пропозицію. Так, зі збільшенням ціни на 1% попит зменшиться лише на 1% 0,1= 0,1%, а пропозиція збільшиться на 1% 0.7 = 0.7%.

• Інструктаж до виконання прикладів на застосування логарифмів для диференціювання громіздких та показниково-степеневих функцій. Спочатку доцільно повторити логарифмування функцій, поняття натурального логарифму, записати за допомогою нього логарифми добутку, частки, степеня, відмітити використання для написання програм.

• Повертаємося до громіздкої функції, наведеної на початку заняття. Миттєво похідну будь-якої функції можна отримати засобом Maple (один із студентів запрошується до ПК для знаходження відповіді).

$$
\frac{\sum_{i=1}^{n} f_i = ((x^n 3) * (x^n 2 + 1) * (exp(x)) / ((x-1) * ((3 * x + 5)^n (1/2)))) : diff(f, x)}{3 x^2 (x^2 + 1) exp^x} + 2 \frac{x^4 exp^x}{(x-1)\sqrt{3x+5}} + \frac{x^3 (x^2 + 1) exp^x ln(exp)}{(x-1)\sqrt{3x+5}} - \frac{x^3 (x^2 + 1) exp^x}{(x-1)^2 \sqrt{3x+5}}
$$
  

$$
-\frac{3}{2} \frac{x^3 (x^2 + 1) exp^x}{(x-1)(3x+5)^3}
$$

 $\pm$  1.0  $\mu$  .

Комп'ютерна програма виконує диференціювання функцій за наступним алгоритмом: 1) задана функція спочатку логарифмується; 2) знаходиться похідна як від неявної функції. Так само робимо і ми:

$$
ln y = ln \frac{x^3 \cdot (x^2 + 1) \cdot e^x}{(x - 1) \cdot \sqrt{3x + 5}}; ln y = 3ln x + ln(x^2 + 1) + ln e^x - ln(x - 1) - \frac{1}{2} ln(3x + 5);
$$
  
\n
$$
(ln y)' = (3ln x + ln(x^2 + 1) + x ln(x - 1) - \frac{1}{2} ln(3x + 5));
$$
  
\n
$$
\frac{1}{y} \cdot y' = \frac{3}{x} + \frac{2x}{x^2 + 1} + 1 - \frac{1}{x - 1} - \frac{3}{2(3x + 5)};
$$
  
\n
$$
y' = \left(\frac{3}{x} + \frac{2x}{x^2 + 1} + 1 - \frac{1}{x - 1} - \frac{3}{2(3x + 5)}\right) \cdot \frac{x^3 \cdot (x^2 + 1)e^x}{(x - 1) \cdot \sqrt{3x + 5}}.
$$

• Похідну показниково-степеневої функції  $y=U^V$ також зручно знаходити «логарифмічним диференціюванням», наприклад для  $y = x^{\text{Sln5.x}}$ 

$$
(ln y)' = (sin 5x·ln x); \quad \frac{1}{y} \cdot y' = 5cos 5x·ln x + sin 5x·\frac{1}{x}; \quad y' = xsin 5x \cdot (5ln x·cos 5x + \frac{sin 5x}{x}).
$$

Kom'romерний анаnis:

\n
$$
\sum_{x} \frac{\sin(5x)}{\sin(5x)} \left( \frac{\sin(5x)}{\sin(5x)} \right)
$$
\nso that  $x$  is given by  $x$ .

• Для закріплення методу розв'язується система вправ та проводиться комп'ютерний аналіз результатів. На заняттях з інформатики студентам необхідно навчитися працювати з різними типами комп'ютерних програм загального та конкретно-предметного призначення. Зокрема, набуття студентами навичок роботи з пакетами Mathcad, Maple, Excel допоможе їм при розв'язанні багатьох і математичних, і економічних задач, для перевірки знайдених результатів (геометричний аналіз завдань та розв'язків, аналітичні перетворення, розрахунки). Проте, щоб ефективно працювати з системами комп'ютерної математики, кожна з яких має свою командну мову, необхідно серйозно зайнятись їх вивченням і на це потрібен час!

Список використаних джерел

1. Васильев А.М. Maple 8. Самоучитель. - Компьютерное изд-во «Диалектика», 2003. - 481 с.